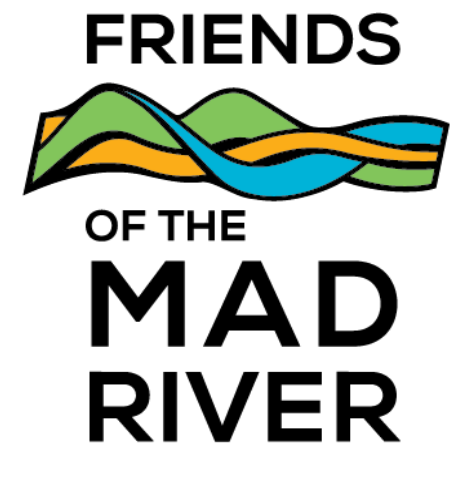

# A Guide To The Optional Apps For The 2022 Mad River Watch Field Season

### **What apps are we using this year?**

- iNaturalist ○ Seek
- **Merlin**
- Hydrocolor
- Crowdwater

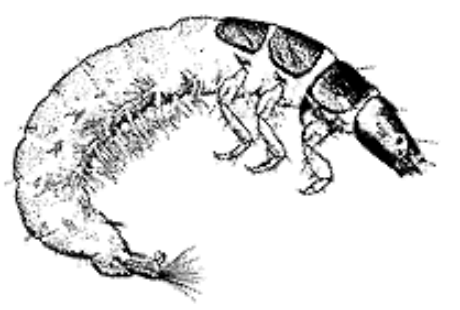

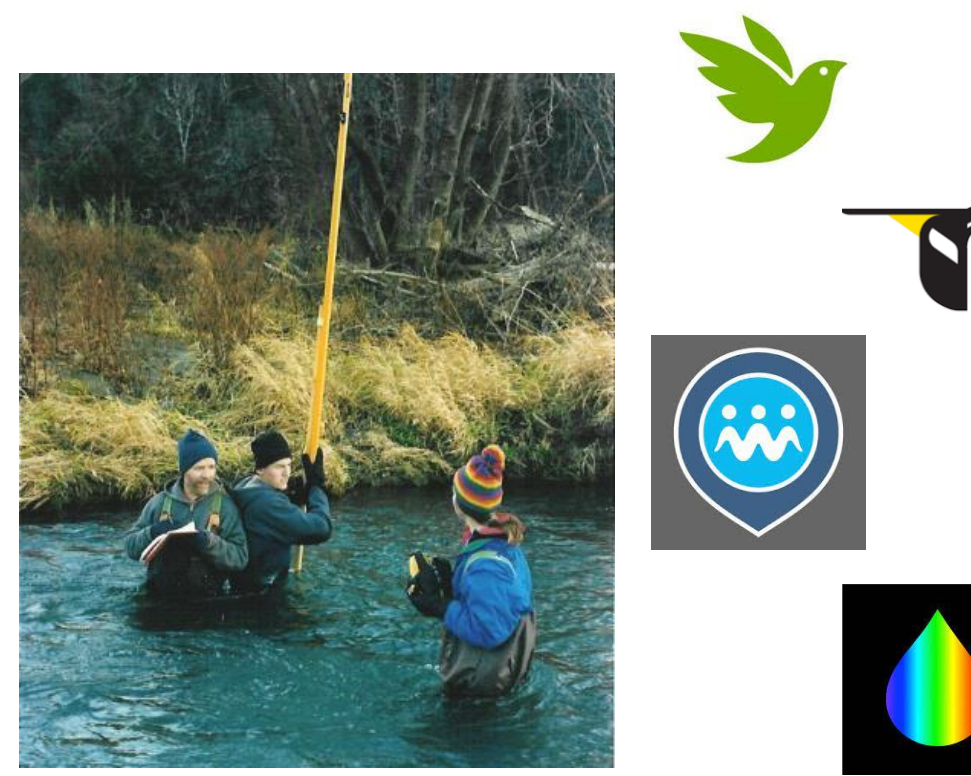

### **For all the optional apps:**

Connect to the internet and visit the app store on your device

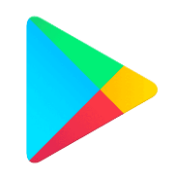

Android devices will use the Google Play Store

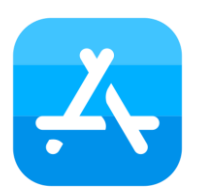

iOS devices will you use the Apple Store

## iNaturalist

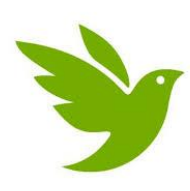

iNaturalist uses crowdsourcing to create research-grade records of animals, plants, and fungi.

- 1. Download the app
- 2. Create an account and log in
- 3. Contact [ira@friendsofthemadriver.org](mailto:ira@friendsofthemadriver.org) and share your account name / email address associated with iNaturalist to have your observations added to the Mad River Watch Project.

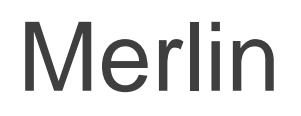

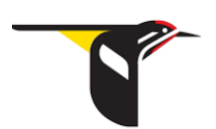

Merlin can help identify bird species through photographs and audio recordings.

- 1. Download the app
- 2. Create an account and log in
- 3. Upload any species identified using Merlin to the Fulcrum App, note them in your field journal, and/or upload [photos and recordings to the Mad River Watch Field](https://forms.gle/W4Zuu4PKXYMzTe6XA) Observation Entry Form

## Hydrocolor

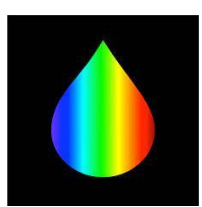

Hydrocolor uses your phone's optic sensors to help get a high quality estimate of the turbidity in the water at your field site

- 1. Download the app
- 2. Borrow a gray card from the FMR office
- 3. Using the app at your site:
- a) Photograph the gray card
- b) Photograph the sky
- c) Photograph the water
- d) Record the readouts in your field journal and submit them in [Mad River Watch Field Observation Entry Form](https://forms.gle/W4Zuu4PKXYMzTe6XA) along with feedback about the app. If enough volunteers are interested in using this app, we will add data entry fields to Fulcrum.

## **Crowdwater**

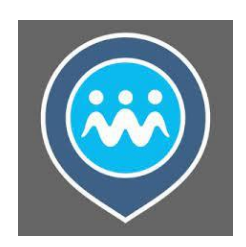

Crowdwater is a global waterquality community science project that includes a number of field observation tools.

- 1. Download the app
- 2. Create an account and log in
- 3. This app has a number of functions that we are just beginning to explore. The primary goal of using it is to see what it has to offer and if there are aspects of it we could use to improve our own app and program. Please explore this app as much as you would like and provide us feedback [on the Mad River Watch Field Observation Entry](https://forms.gle/W4Zuu4PKXYMzTe6XA)  Form.